# **Inhalt**

Die nächste DOCMA- Ausgabe **erscheint am 10. Dezember 2014**

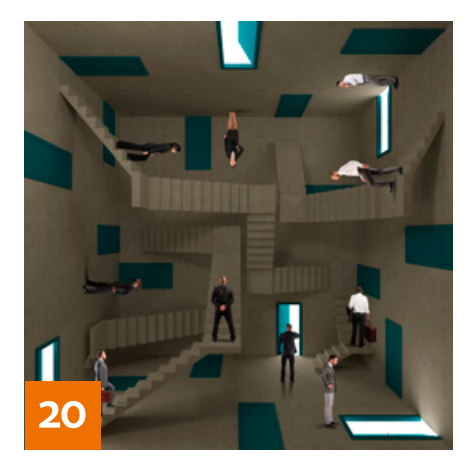

# **OUICKIES**

## **8 Instagram**

Die Verfremdung von Bildern mit der mobilen App Instagram ist populär. Wir haben drei beliebte Instagram-Effekte mit unserem 300-Looks-System nachvollzogen.

## **12 Typo-Look: Horror**

Erzeugen Sie eine Halloween-Schrift auf der Basis eines Fonts Ihrer Wahl.

## **13 Vorgaben**

Hier erfahren Sie, wie Sie mit Hilfe von Gratis-Vorgaben eindrucksvolle Bildeffekte erzeugen.

## **16 Freeloads**

Kostenloses Download-Material für Bildbearbeiter – von Pinselspitzen über Icons und Texturen bis Videos

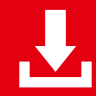

Die Downloadlinks für Arbeitsmaterialien sind in den jeweiligen Artikeln angegeben.

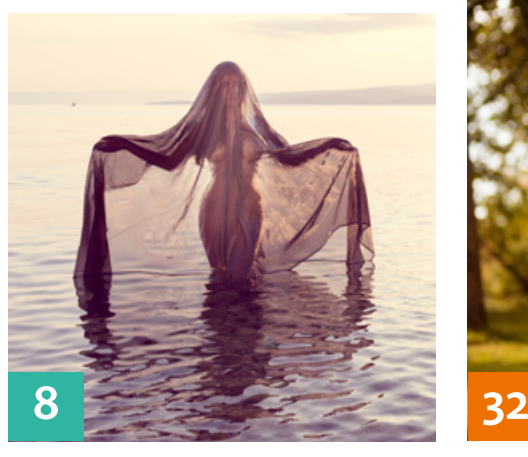

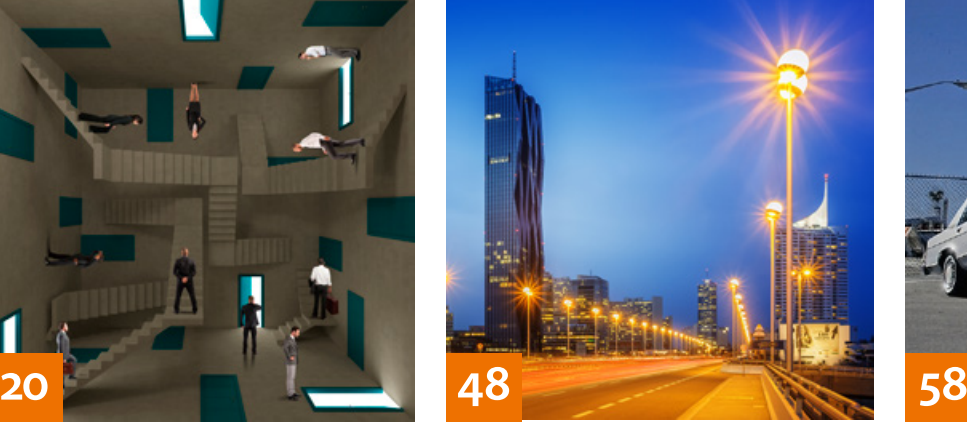

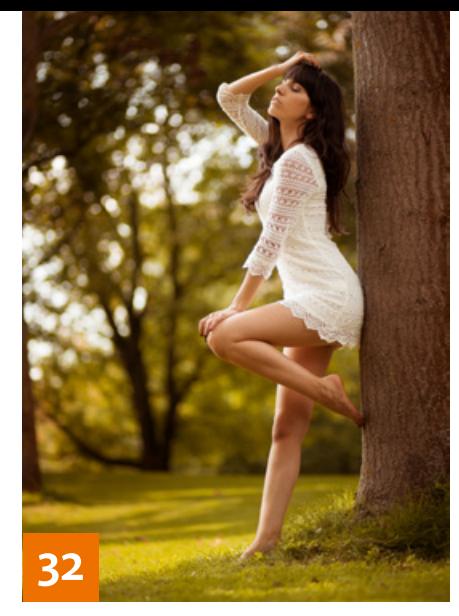

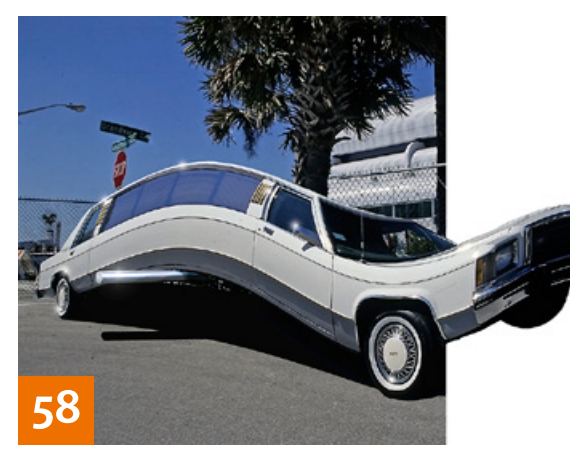

## TUTORIALS, TIPPS & TRICKS

# **20 IM FOKUS**

**Perspektive im Griff**

Lernen Sie alles über die Perspektive, um bestimmte Bildwirkungen zu erzielen oder perspektivisch korrekte Fotomontagen zu erstellen.

## **32 Schlüsseltechniken**

Im ersten Teil unserer neuen Reihe mit Beiträgen von Calvin Hollywood lernen Sie, welche Techniken zu welchem Bild passen und zu welchem Zweck sie eingesetzt werden.

## **36 Digitaler Kupferstich**

Wir zeigen Ihnen verschiedene Wege, mit Photoshop aus einem Foto eine Grafik im Stil einer alten Radierung zu machen.

## **42 Photoshop-Sprechstunde**

Diesmal geht es um künstliche Wolken, überbelichtete Urlaubsfotos, Tipps zum Bildimport, Schwellenwert-Kombinationen und Farbstiftstriche, das gezielte Verblassen eines Plakates und um die genaue Funktion einer Versetzen-Matrix.

## **48 DOCMA-AKADEMIE: LIGHTROOM Realitätsnahe Farben**

Lightroom interpretiert Farben nicht immer so, wie Sie diese wahrgenommen haben. Korrigieren Sie das durch Kamerakalibrierung und das Anlegen individueller Profile.

## **54 Fragestunde**

Hier finden Sie Probleme und Fragestellungen von DOCMA-Lesern sowie unsere Lösungsvorschläge und Anregungen.

## **58 DOCMA-AKADEMIE: PHOTOSHOP Scharfe Kurven**

Der Filter "Schwingungen" ist zwar antiquiert, aber dennoch leistungsfähig. Wir zeigen Ihnen, was Sie damit machen können.

# PROJEKTE

## **64 Reifrock**

Für ein Werbe-Projekt von Goodyear Dunlop schneiderte Carl Elkins einem Model mit Photoshop gewöhnliche Autoreifen als Mischung aus Samurai-Rüstung und Haute Couture auf den Leib.

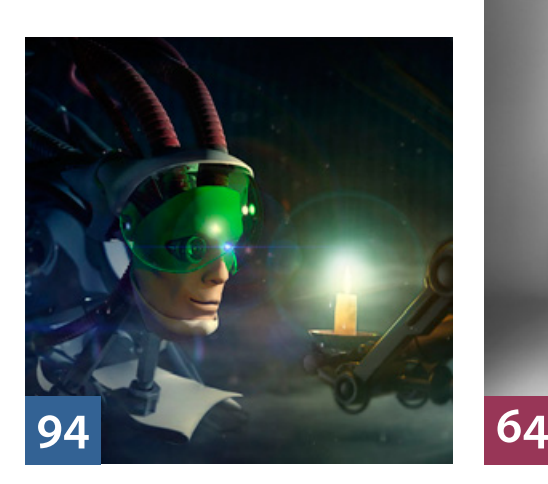

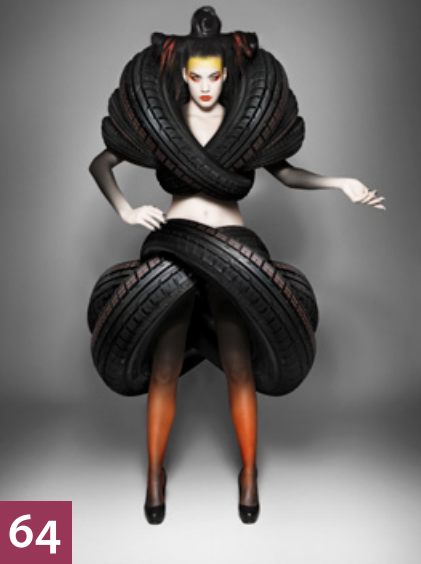

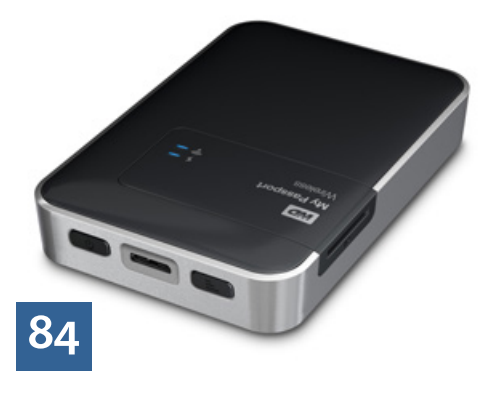

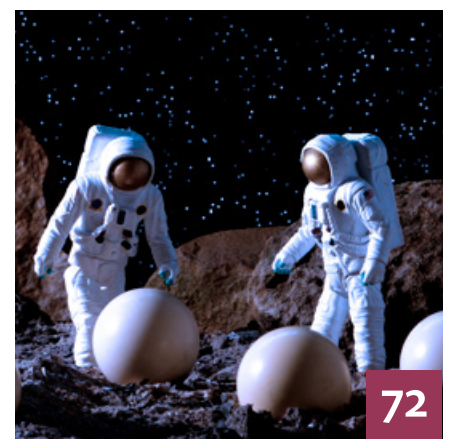

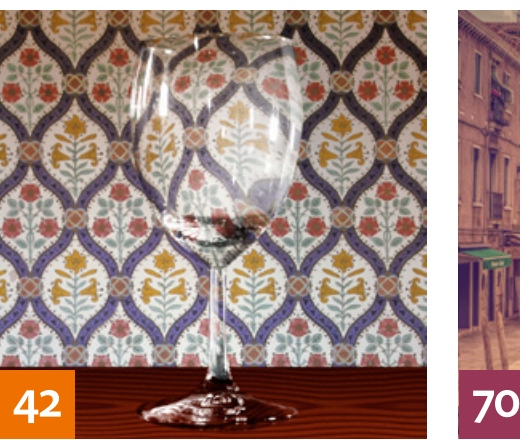

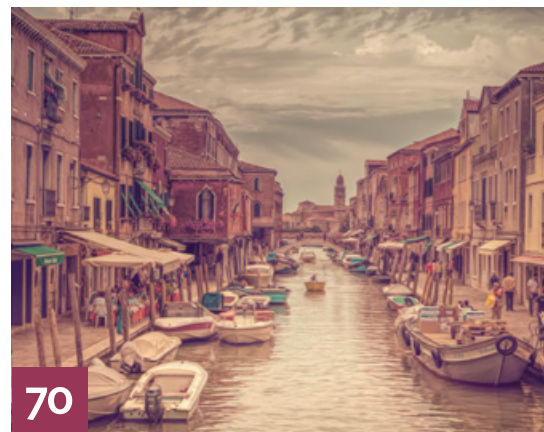

## **70 Murano**

Der gelernte Jurist Henry von Huch kann nicht malen – deshalb lebt er seinen Gestaltungswillen mit Photoshop aus, indem er seinen Fotos die Anmutung von Gemälden verleiht.

#### **72 Tabletop-Fotos – traditionell und digital**

Dank digitaler Montagetechniken scheint das früher populäre Genre der sogenannten Tabletop-Fotografie – bei der Szenen mit Modellfiguren und nachgebauten Landschaften arrangiert werden – überflüssig und daher ausgestorben. Dabei lässt sich das eine mit dem anderen gut verbinden.

# EXTENDED

#### **78 News**

Neuigkeiten und Fakten für Bildbearbeiter und Fotografen

## **82 Das Runde muss ins Eckige**

Hier erfahren Sie, wie die Software des Fujifilm Fotoservice pro die Auswahl des optimalen Rendering Intents unterstützt.

## **84 Sicher ist sicher: Bilddaten to go**

Auch unterwegs müssen Bildbearbeiter und Fotografen auf Datensicherheit achten. Wir stellen Ihnen verschiedene mobile Speicherlösungen vor und decken auf, welche wirklich Sicherheit bringen und was nur viel kostet.

#### **90 Kleine Schwestern**

Die Adobe-Touch-Apps für Android und iOS stehen noch immer im Schatten ihrer ausgewachsenen Vorbilder für den Desktop. Wir geben Ihnen einen Überblick über das aktuelle Portfolio.

## **94 LensFlare Studio**

Mit der Software LensFlare Studio können Sie auf dem Mac über 100 interaktive Lichteffekte per Drag & Drop auf Fotos anwenden.

## **96 Mit gelöster Auflösungsbremse**

Bei immer mehr Digitalkameras verzichten die Hersteller auf den Einsatz eines Tiefpassfilters vor dem Sensor, das störende Moiré-Muster im Bild verhindern soll. Hier erfahren Sie, wie Tiefpassfilter arbeiten und was der neue Trend bringt.

# **DOCMATISCHES**

**18 Webklicks** Die besten Kreativseiten für Bildermacher

**100 DOCMA Award 2014 Prämierte Wettbewerbsbeiträge** Fortsetzung des Artikels der letzten Ausgabe mit weiteren Bildern

## **108 Bildkritik:**

**Oft kopiert – nie erreicht!** Die wenigen Montagefehler, die DOCMA-Leser diesmal entdeckten, haben entweder keinen ernstzunehmenden Hintergrund – oder sind schon 500 Jahre alt. Dazu ausnahmsweise auch einmal zwei vorbildliche Beispiele.

#### **110 Bücher**

Neues aus den Fach- und Fotobuch-Verlagen – für Sie gelesen, gesichtet und bewertet

#### **113 Leserbriefe**

Hier können Sie uns mal richtig die Meinung sagen.